# Potencia eléctrica

Guión para la elaboración de un<br>programa para computadora

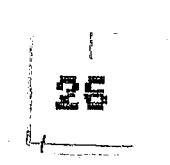

Alfinio Flores Peñafiel Lucía Monroy Benítez 1986

# Dibujos de José Arturo Ramírez

 $26\overline{)}$ 

 $\label{eq:2.1} \mathcal{L}(\mathcal{L}^{\text{max}}_{\mathcal{L}}(\mathcal{L}^{\text{max}}_{\mathcal{L}}))\leq \mathcal{L}(\mathcal{L}^{\text{max}}_{\mathcal{L}}(\mathcal{L}^{\text{max}}_{\mathcal{L}}))$ 

# 1 TEXTO **SEP**

#### **PANTALLA**

# INSTRUCCIONES PARA IMAGEN EN PANTALLA Usar subrutina para logotipo SEP

#### 2 TEXTO

GRADO: Tercer año de secundaria **AREA: Ciencias Naturales** MATERIA: Física UNIDAD: 1 TEMA: Potencia Eléctrica 

PANTALLA

# INSTRUCCIONES PARA IMAGEN EN PANTALLA Aparece texto

# $\rm 3~TEKTO$

OBJETIVO: El alumno precisará lo que es potencia eléctrica.

 $\mathbf{I}$ 

PANTALLA

INSTRUCCIONES PARA IMAGEN EN PANTALLA Aparece texto

# 4 TEXTO

CONTENIDO

1) Interpretación atómica

- 2) Potencia eléctrica y energía
- 3) Problemas de aplicación

 $4)$  Fin

#### PANTALLA

 $\mathcal{A}_\mathcal{A}$ 

 $\label{eq:2.1} \frac{1}{\sqrt{2}}\sum_{i=1}^n\frac{1}{\sqrt{2}}\sum_{j=1}^n\frac{1}{\sqrt{2}}\sum_{j=1}^n\frac{1}{\sqrt{2}}\sum_{j=1}^n\frac{1}{\sqrt{2}}\sum_{j=1}^n\frac{1}{\sqrt{2}}\sum_{j=1}^n\frac{1}{\sqrt{2}}\sum_{j=1}^n\frac{1}{\sqrt{2}}\sum_{j=1}^n\frac{1}{\sqrt{2}}\sum_{j=1}^n\frac{1}{\sqrt{2}}\sum_{j=1}^n\frac{1}{\sqrt{2}}\sum_{j=1}^n\frac$ 

 $\label{eq:2.1} \frac{1}{\sqrt{2}}\int_{\mathbb{R}^3}\frac{1}{\sqrt{2}}\left(\frac{1}{\sqrt{2}}\right)^2\frac{1}{\sqrt{2}}\left(\frac{1}{\sqrt{2}}\right)^2\frac{1}{\sqrt{2}}\left(\frac{1}{\sqrt{2}}\right)^2\frac{1}{\sqrt{2}}\left(\frac{1}{\sqrt{2}}\right)^2\frac{1}{\sqrt{2}}\left(\frac{1}{\sqrt{2}}\right)^2\frac{1}{\sqrt{2}}\left(\frac{1}{\sqrt{2}}\right)^2\frac{1}{\sqrt{2}}\left(\frac{1}{\sqrt{2}}\right)^2\frac{1}{\sqrt{$ 

 $\label{eq:2} \frac{1}{\sqrt{2}}\left(\frac{1}{\sqrt{2}}\right)^{2} \left(\frac{1}{\sqrt{2}}\right)^{2}$ 

# INSTRUCCIONES PARA IMAGEN EN PANTALLA

Aparece texto, CONTENIDO como encabezado. Opción de elegir.

#### :> TEXTO

Interpretacion at6mica.

----------------------------

La corriente e1éctrica es generada por los e1ectrones libres que fluyen a través de los espacios entre los átomos.

-------------------------------------------------------------~------.----------

### **PANTALLA**

 $\bigcirc$ 

 $\bigcirc$ 

# INSTRUCCIONES PARA IMAGEN EN PANTALLA Aparece texto. Interpretación atómica como encabezado.

6 TEXTO

## PANTALLA

[Potencia eléctrica 1, dibujo 1]

#### INSTRUCCIONES PARA IMAGEN EN PANTALLA

Aparece dibujo con los electrones moviéndose libremente entre los átomos. Los átomos aparecen ordenados regularmente.

#### 7 TEXTO

En realidad esto ocurre sólo en un conductor perfecto. Aún los los mejores conductores contienen impurezas, o defectos en el acomodo de sus átomos.

PANTALLA

INSTRUCCIONES PARA IMAGEN EN PANTALLA Aparece texto.

 $\overbrace{\hspace{25mm}}^{c}$  , and the set of  $\overbrace{\hspace{25mm}}^{c}$ 

*()* TEXTO

Potencia 1 eléctrica, ILCE 5

I

I

<u>International Contract of the Contract of the Contract of the Contract of The Contract of The Contract of The Contract of The Contract of The Contract of The Contract of The Contract of The Contract of The Contract of The</u>

I, II i *:.* 

 $\mathcal{L}(\mathcal{L}^{\mathcal{L}})$  and  $\mathcal{L}^{\mathcal{L}}$  are  $\mathcal{L}^{\mathcal{L}}$  . In the contribution of  $\mathcal{L}^{\mathcal{L}}$  $\mathcal{L}^{(n)}$  $\sim \kappa_{\rm L}$  .

 $\label{eq:2.1} \frac{1}{2} \sum_{i=1}^n \frac{1}{2} \sum_{j=1}^n \frac{1}{2} \sum_{j=1}^n \frac{1}{2} \sum_{j=1}^n \frac{1}{2} \sum_{j=1}^n \frac{1}{2} \sum_{j=1}^n \frac{1}{2} \sum_{j=1}^n \frac{1}{2} \sum_{j=1}^n \frac{1}{2} \sum_{j=1}^n \frac{1}{2} \sum_{j=1}^n \frac{1}{2} \sum_{j=1}^n \frac{1}{2} \sum_{j=1}^n \frac{1}{2} \sum_{j=1}^n \frac{$ 

 $\label{eq:2} \frac{1}{2} \sum_{i=1}^n \frac{1}{2} \sum_{i=1}^n \frac{1}{2} \sum_{i=1}^n \frac{1}{2} \sum_{i=1}^n \frac{1}{2} \sum_{i=1}^n \frac{1}{2} \sum_{i=1}^n \frac{1}{2} \sum_{i=1}^n \frac{1}{2} \sum_{i=1}^n \frac{1}{2} \sum_{i=1}^n \frac{1}{2} \sum_{i=1}^n \frac{1}{2} \sum_{i=1}^n \frac{1}{2} \sum_{i=1}^n \frac{1}{2} \sum_{i=1}^n \frac{1}{$ 

 $\label{eq:2.1} \begin{split} \mathcal{L}_{\text{max}}(\mathbf{r}) = \mathcal{L}_{\text{max}}(\mathbf{r}) \mathcal{L}_{\text{max}}(\mathbf{r}) \,, \end{split}$ 

 $\sim 6\%$ 

 $\label{eq:2.1} \frac{1}{\sqrt{2}}\int_{\mathbb{R}^3} \frac{1}{\sqrt{2}}\left(\frac{1}{\sqrt{2}}\right)^2\frac{1}{\sqrt{2}}\left(\frac{1}{\sqrt{2}}\right)^2\frac{1}{\sqrt{2}}\left(\frac{1}{\sqrt{2}}\right)^2\frac{1}{\sqrt{2}}\left(\frac{1}{\sqrt{2}}\right)^2.$  $\bar{\mathcal{I}}$ 

 $\mathbf{I}$  $\|$ 

# PANTALLA

[Potencia eléctrica 1, dibujo 3]

# INSTRUCCIONES PARA IMAGEN EN PANTALLA

Aparecen átomos de diferentes tamaños mezclados.

### **9 TEXTO**

#### PANTALLA

[Potencia eléctrica 1 dibujo 4]

# INSTRUCCIONES PARA IMAGEN EN PANTALLA

Aparecen los átomos acomodados con algunas irregularidades.

#### 10 TEXTO

Esto provoca que los electrones libres choquen contra los átomos al circular por el conductor.

--------------------------

#### PANTALLA

------------------

# INSTRUCCIONES PARA IMAGEN EN PANTALLA Aparece texto.

#### 11 TEXTO

# PANTALLA

ing in the

[Potencia eléctrica 2, dibujo 1]

# INSTRUCCIONES PARA IMAGEN EN PANTALLA

Aparecen los electrones moviéndose entre los átomos, pero chocando de vez en cuando. Sonido al chocar. El movimiento puede ser representado por flechas.

----------------

### 12 TEXTO

Potencia 1 eléctrica, ILCE 5

 $\label{eq:2.1} \begin{split} \frac{1}{\sqrt{2\pi}}\frac{1}{\sqrt{2\pi}}\frac$  $\frac{1}{\sqrt{2}}\sum_{i=1}^{n} \frac{1}{\sqrt{2}}\left(\frac{1}{\sqrt{2}}\right)^2\left(\frac{1}{\sqrt{2}}\right)^2$ 

#### PANTALLA

[Potencia eléctrica 2, dibujo 2]

# INSTRUCCIONES PARA IMAGEN EN PANTALLA

Aparecen los electrones moviéndose entre los átomos, pero chocando de vez en cuando. Sonido al chocar. El movimiento puede ser representado por flechas

#### 13 TEXTO

Al chocar los electrones con los átomos, hacen que éstos se muevan, es decir aumenta la energía cinética de los átomos del conductor.

-----------------------

#### PANTALLA

INSTRUCCIONES PARA IMAGEN EN PANTALLA Aparece texto:

#### 14 TEXTO

Esto significa elevar la temperatura del conductor.

PANTALLA

INSTRUCCIONES PARA IMAGEN EN PANTALLA Aparece texto.

#### 15 TEXTO

A la energía por unidad de tiempo que pierden los electrones libres en los choque con los átomos, se le conoce como potencia eléctrica.

\_\_\_\_\_\_\_\_\_\_\_\_\_\_\_\_\_\_\_\_\_\_\_\_\_\_\_\_ --------------------------------**PANTALLA** 

INSTRUCCIONES PARA IMAGEN EN PANTALLA Aparece texto. Resalta con otro color potencia eléctrica.

 $\label{eq:2.1} \frac{1}{\sqrt{2}}\int_{\mathbb{R}^3}\frac{1}{\sqrt{2}}\left(\frac{1}{\sqrt{2}}\right)^2\frac{1}{\sqrt{2}}\left(\frac{1}{\sqrt{2}}\right)^2\frac{1}{\sqrt{2}}\left(\frac{1}{\sqrt{2}}\right)^2\frac{1}{\sqrt{2}}\left(\frac{1}{\sqrt{2}}\right)^2.$  $\label{eq:2.1} \begin{split} \mathcal{L}_{\text{max}}(\mathbf{r}) & = \frac{1}{2} \sum_{i=1}^{N} \mathcal{L}_{\text{max}}(\mathbf{r}) \mathcal{L}_{\text{max}}(\mathbf{r}) \\ & = \frac{1}{2} \sum_{i=1}^{N} \mathcal{L}_{\text{max}}(\mathbf{r}) \mathcal{L}_{\text{max}}(\mathbf{r}) \mathcal{L}_{\text{max}}(\mathbf{r}) \mathcal{L}_{\text{max}}(\mathbf{r}) \mathcal{L}_{\text{max}}(\mathbf{r}) \mathcal{L}_{\text{max}}(\mathbf{r}) \mathcal{L}_{\text{max}}(\mathbf$  $\mathcal{L}(\mathcal{L}(\mathcal{L}))$  . The set of  $\mathcal{L}(\mathcal{L})$  and  $\mathcal{L}(\mathcal{L})$  $\label{eq:2.1} \mathcal{L}(\mathcal{L}) = \mathcal{L}(\mathcal{L}(\mathcal{L})) = \mathcal{L}(\mathcal{L}(\mathcal{L})) = \mathcal{L}(\mathcal{L}(\mathcal{L}))$  $\label{eq:2.1} \frac{1}{\sqrt{2}}\int_{\mathbb{R}^3}\frac{1}{\sqrt{2}}\left(\frac{1}{\sqrt{2}}\right)^2\frac{1}{\sqrt{2}}\left(\frac{1}{\sqrt{2}}\right)^2\frac{1}{\sqrt{2}}\left(\frac{1}{\sqrt{2}}\right)^2\frac{1}{\sqrt{2}}\left(\frac{1}{\sqrt{2}}\right)^2.$  $\label{eq:2.1} \frac{1}{\sqrt{2\pi}}\int_{0}^{\infty}\frac{1}{\sqrt{2\pi}}\left(\frac{1}{\sqrt{2\pi}}\right)^{2\alpha} \frac{1}{\sqrt{2\pi}}\int_{0}^{\infty}\frac{1}{\sqrt{2\pi}}\left(\frac{1}{\sqrt{2\pi}}\right)^{\alpha} \frac{1}{\sqrt{2\pi}}\frac{1}{\sqrt{2\pi}}\int_{0}^{\infty}\frac{1}{\sqrt{2\pi}}\frac{1}{\sqrt{2\pi}}\frac{1}{\sqrt{2\pi}}\frac{1}{\sqrt{2\pi}}\frac{1}{\sqrt{2\pi}}\frac{1}{\sqrt{2\$ 

 $\label{eq:2.1} \frac{1}{\sqrt{2}}\int_{\mathbb{R}^3}\frac{1}{\sqrt{2}}\left(\frac{1}{\sqrt{2}}\right)^2\frac{1}{\sqrt{2}}\left(\frac{1}{\sqrt{2}}\right)^2\frac{1}{\sqrt{2}}\left(\frac{1}{\sqrt{2}}\right)^2\frac{1}{\sqrt{2}}\left(\frac{1}{\sqrt{2}}\right)^2.$ 

 $\label{eq:2.1} \frac{1}{2} \sum_{i=1}^n \frac{1}{2} \sum_{j=1}^n \frac{1}{2} \sum_{j=1}^n \frac{1}{2} \sum_{j=1}^n \frac{1}{2} \sum_{j=1}^n \frac{1}{2} \sum_{j=1}^n \frac{1}{2} \sum_{j=1}^n \frac{1}{2} \sum_{j=1}^n \frac{1}{2} \sum_{j=1}^n \frac{1}{2} \sum_{j=1}^n \frac{1}{2} \sum_{j=1}^n \frac{1}{2} \sum_{j=1}^n \frac{1}{2} \sum_{j=1}^n \frac{$  $\label{eq:2.1} \frac{1}{\sqrt{2}}\int_{0}^{\infty}\frac{1}{\sqrt{2\pi}}\left(\frac{1}{\sqrt{2\pi}}\right)^{2}d\mu\left(\frac{1}{\sqrt{2\pi}}\right)\frac{d\mu}{d\mu}d\mu\left(\frac{1}{\sqrt{2\pi}}\right).$ 

 $\label{eq:2.1} \frac{1}{\sqrt{2}}\int_{\mathbb{R}^3}\frac{1}{\sqrt{2}}\left(\frac{1}{\sqrt{2}}\right)^2\frac{1}{\sqrt{2}}\left(\frac{1}{\sqrt{2}}\right)^2\frac{1}{\sqrt{2}}\left(\frac{1}{\sqrt{2}}\right)^2\frac{1}{\sqrt{2}}\left(\frac{1}{\sqrt{2}}\right)^2.$  $\label{eq:2.1} \mathcal{L}(\mathcal{L}^{\text{max}}_{\mathcal{L}}(\mathcal{L}^{\text{max}}_{\mathcal{L}})) \leq \mathcal{L}(\mathcal{L}^{\text{max}}_{\mathcal{L}}(\mathcal{L}^{\text{max}}_{\mathcal{L}}))$ 

 $\label{eq:2.1} \frac{1}{\sqrt{2}}\int_{\mathbb{R}^3}\frac{1}{\sqrt{2}}\left(\frac{1}{\sqrt{2}}\right)^2\frac{1}{\sqrt{2}}\left(\frac{1}{\sqrt{2}}\right)^2\frac{1}{\sqrt{2}}\left(\frac{1}{\sqrt{2}}\right)^2\frac{1}{\sqrt{2}}\left(\frac{1}{\sqrt{2}}\right)^2\frac{1}{\sqrt{2}}\left(\frac{1}{\sqrt{2}}\right)^2\frac{1}{\sqrt{2}}\frac{1}{\sqrt{2}}\frac{1}{\sqrt{2}}\frac{1}{\sqrt{2}}\frac{1}{\sqrt{2}}\frac{1}{\sqrt{2}}$ 

 $\label{eq:2.1} \frac{1}{\sqrt{2}}\left(\frac{1}{\sqrt{2}}\right)^{2} \left(\frac{1}{\sqrt{2}}\right)^{2} \left(\frac{1}{\sqrt{2}}\right)^{2} \left(\frac{1}{\sqrt{2}}\right)^{2} \left(\frac{1}{\sqrt{2}}\right)^{2} \left(\frac{1}{\sqrt{2}}\right)^{2} \left(\frac{1}{\sqrt{2}}\right)^{2} \left(\frac{1}{\sqrt{2}}\right)^{2} \left(\frac{1}{\sqrt{2}}\right)^{2} \left(\frac{1}{\sqrt{2}}\right)^{2} \left(\frac{1}{\sqrt{2}}\right)^{2} \left(\$ 

# 16 TEXTO Potencia eléctrica y energía

and the control of the control of the

#### **PANTALLA**

# INSTRUCCIONES PARA IMAGEN EN PANTALLA Aparece texto como título.

#### 17 TEXTO

El movimiento de los electrones ocasionado por una diferencia de potencial en un circuito efectúa un trabajo.

. \_\_\_\_\_\_\_\_\_\_\_\_\_\_\_\_\_\_\_\_\_\_\_\_\_\_\_\_\_\_\_

**PANTALLA** 

INSTRUCCIONES PARA IMAGEN EN PANTALLA Aparece texto.

#### 18 TEXTO

La potencia de la corriente es el trabajo que produce en un segundo.

PANTALLA

# INSTRUCCIONES PARA IMAGEN EN PANTALLA

Aparece texto. Resalata potencia de la corriente.

#### 19 TEXTO

La potencia eléctrica es directamente proporcional a la intensidad de la corriente eléctrica y a la diferencia de potencial o voltaje. La fórmula es:

 $P = VI$ 

PANTALLA

INSTRUCCIONES PARA IMAGEN EN PANTALLA Aparece texto. Resalta la fórmula.

. . . . . . . . . . . . . . . .

 $\label{eq:2.1} \frac{1}{\sqrt{2}}\int_{\mathbb{R}^3}\frac{1}{\sqrt{2}}\left(\frac{1}{\sqrt{2}}\right)^2\frac{1}{\sqrt{2}}\left(\frac{1}{\sqrt{2}}\right)^2\frac{1}{\sqrt{2}}\left(\frac{1}{\sqrt{2}}\right)^2\frac{1}{\sqrt{2}}\left(\frac{1}{\sqrt{2}}\right)^2.$  $\mathcal{L}^{\text{max}}_{\text{max}}$  and  $\mathcal{L}^{\text{max}}_{\text{max}}$ 

 $\label{eq:2.1} \frac{1}{\sqrt{2}}\int_{\mathbb{R}^3}\frac{1}{\sqrt{2}}\left(\frac{1}{\sqrt{2}}\right)^2\frac{1}{\sqrt{2}}\left(\frac{1}{\sqrt{2}}\right)^2\frac{1}{\sqrt{2}}\left(\frac{1}{\sqrt{2}}\right)^2\frac{1}{\sqrt{2}}\left(\frac{1}{\sqrt{2}}\right)^2\frac{1}{\sqrt{2}}\left(\frac{1}{\sqrt{2}}\right)^2\frac{1}{\sqrt{2}}\frac{1}{\sqrt{2}}\frac{1}{\sqrt{2}}\frac{1}{\sqrt{2}}\frac{1}{\sqrt{2}}\frac{1}{\sqrt{2}}$ 

 $\label{eq:2.1} \frac{1}{\sqrt{2}}\int_{\mathbb{R}^3}\frac{1}{\sqrt{2}}\left(\frac{1}{\sqrt{2}}\right)^2\frac{1}{\sqrt{2}}\left(\frac{1}{\sqrt{2}}\right)^2\frac{1}{\sqrt{2}}\int_{\mathbb{R}^3}\frac{1}{\sqrt{2}}\frac{1}{\sqrt{2}}\frac{1}{\sqrt{2}}\frac{1}{\sqrt{2}}\frac{1}{\sqrt{2}}\int_{\mathbb{R}^3}\frac{1}{\sqrt{2}}\frac{1}{\sqrt{2}}\frac{1}{\sqrt{2}}\frac{1}{\sqrt{2}}\frac{1}{\sqrt{2}}\int_{\mathbb$ 

20 TEXTO

La unidad de potencia es el watt W y es el trabajo de un joule por segundo. 

PANTALLA

INSTRUCCIONES PARA IMAGEN EN PANTALLA Aparece texto. Resalta watt W y un joule por segundo.

21 TEXTO

Como se vio anteriormente,

 $V = IR$ 

o sea que otra fórmula para la potencia es:

 $P = I^2 R$ 

**PANTALLA** 

INSTRUCCIONES PARA IMAGEN EN PANTALLA $\cdot$ Aparece texto. Resalta  $P = I^2 R$ 

22 TEXTO

La energía consumida o el trabajo total y se determina multiplicando la potencia por el tiempo y se mide en watt hora (Wh)

\_\_\_\_\_\_\_\_\_\_\_\_\_\_\_\_\_\_\_\_\_

**PANTALLA** 

INSTRUCCIONES PARA IMAGEN EN PANTALLA Aparece texto.

23 TEXTO

Por ejemplo, un foco de 100 W que permanece encendido durante 2 horas. Wh de energía. consume 7. Dar ei valor y Return

6.

PANTALLA

Potencia 2 eléctrica, ILCE 5

 $\label{eq:2.1} \frac{1}{\sqrt{2}}\int_{\mathbb{R}^3}\frac{1}{\sqrt{2}}\left(\frac{1}{\sqrt{2}}\right)^2\frac{1}{\sqrt{2}}\left(\frac{1}{\sqrt{2}}\right)^2\frac{1}{\sqrt{2}}\left(\frac{1}{\sqrt{2}}\right)^2\frac{1}{\sqrt{2}}\left(\frac{1}{\sqrt{2}}\right)^2\frac{1}{\sqrt{2}}\left(\frac{1}{\sqrt{2}}\right)^2\frac{1}{\sqrt{2}}\left(\frac{1}{\sqrt{2}}\right)^2\frac{1}{\sqrt{2}}\left(\frac{1}{\sqrt{2}}\right)^2\frac{1}{\sqrt{$ 

### INSTRUCCIONES PARA IMAGEN EN PANTALLA

Aparece texto con un espacio donde aparece un ? intermitente. El maestro o el alu.mno debe teclear el valor 2 00 y dar Return. Si el valor tedeado es el correcto (2 00 ), el programa lo resalta y sigue adelante. Si el Yalor es equivocado, la comoputadora escribe la operación 100  $W \times 2$  horas = 200  $W$  horas.

escribe 200 en el espacio y continúa.

#### 24 TEXTO

 $\bigcirc$ 

 $\bigcirc$ 

Como el watt hora es una unidad pequeña, se utiliza el kilowatt hora (k Wh) que equivale a 1000 Wh

#### **1 kWh= 1000 Wh**

PANTALLA

# INSTRUCCIONES PARA IMAGEN EN PANTALLA

Aparece texto. Resalta fórmula.

#### 25 TEXTO

Para el siguiente ejemplo indica el número de focos que hay en una casa, de cuántos W es cada foco, y cuántas horas al día permanece encendido cada uno.

#### PANTALLA

INSTRUCCIONES PARA IMAGEN EN PANTALLA Aparece texto.

#### 26 TEXTO

Número de focos: ?

-------------------

#### PANTALLA

# ----------------------------------v------------------------------------------- INSTRUCCIONES PARA IMAGEN EN PANTALLA

Aparece texto. El maestro o el alumno debe teclear cuántos focos hay. Limitar el número a los que quepan en la tabla de la pantalla 27.

I

j<br>Heriotzak<br>Heriotzak

! **International Pro** f

*l*   $\frac{1}{2}$ 

 $\mathcal{L}(\mathcal{L}^{\mathcal{L}})$  and  $\mathcal{L}(\mathcal{L}^{\mathcal{L}})$  and  $\mathcal{L}^{\mathcal{L}}$ 

 $\sim 200$ 

 $\mathcal{L}^{\text{max}}_{\text{max}}$  .  $\label{eq:2.1} \frac{1}{\sqrt{2}}\int_{\mathbb{R}^3}\frac{1}{\sqrt{2}}\left(\frac{1}{\sqrt{2}}\right)^2\frac{1}{\sqrt{2}}\left(\frac{1}{\sqrt{2}}\right)^2\frac{1}{\sqrt{2}}\left(\frac{1}{\sqrt{2}}\right)^2\frac{1}{\sqrt{2}}\left(\frac{1}{\sqrt{2}}\right)^2.$  $\mathcal{L}(\mathcal{A})$  and  $\mathcal{L}(\mathcal{A})$  $\label{eq:2.1} \mathcal{L}(\mathcal{L}^{\text{max}}_{\mathcal{L}}(\mathcal{L}^{\text{max}}_{\mathcal{L}})) \leq \mathcal{L}(\mathcal{L}^{\text{max}}_{\mathcal{L}}(\mathcal{L}^{\text{max}}_{\mathcal{L}}))$ 

 $\label{eq:2.1} \frac{1}{\sqrt{2}}\left(\frac{1}{\sqrt{2}}\right)^{2} \left(\frac{1}{\sqrt{2}}\right)^{2} \left(\frac{1}{\sqrt{2}}\right)^{2} \left(\frac{1}{\sqrt{2}}\right)^{2} \left(\frac{1}{\sqrt{2}}\right)^{2} \left(\frac{1}{\sqrt{2}}\right)^{2} \left(\frac{1}{\sqrt{2}}\right)^{2} \left(\frac{1}{\sqrt{2}}\right)^{2} \left(\frac{1}{\sqrt{2}}\right)^{2} \left(\frac{1}{\sqrt{2}}\right)^{2} \left(\frac{1}{\sqrt{2}}\right)^{2} \left(\$ 

 $\mathcal{L}^{\text{max}}_{\text{max}}$  ,  $\mathcal{L}^{\text{max}}_{\text{max}}$ 

 $\mathcal{A}^{\text{max}}_{\text{max}}$ 

#### 27 TEXTO

Foco $*$ W tiempo 7  $\mathbf{1}$ 

Telear el valor correspondiente y dar Return

**PANTALLA** 

### INSTRUCCIONES PARA IMAGEN EN PANTALLA

Aparece una tabla con tres columnas y con tantos rengiones como focos se hayan indicado. La computadora indica de qué número de foco se trata, aparece un ? intermitente en la casilla correspondiente y el alumno o maestro debe teclear de cuántos W es el foco y durante cuánto tiempo permanece encendido.

#### 28 TEXTO

La energía consumida por los focos ese día es de: Otro ejempio ? (S/N)

**PANTALLA** 

# INSTRUCCIONES PARA IMAGEN EN PANTALLA

Aparece texto y el valor calculado por la computadora en kWh. Opción de Srepetir ejercicio (regresar a pantalla 26), N regresa a contenido principal.

 $\label{eq:2.1} \frac{1}{\sqrt{2}}\int_{\mathbb{R}^3}\frac{1}{\sqrt{2}}\left(\frac{1}{\sqrt{2}}\right)^2\frac{1}{\sqrt{2}}\left(\frac{1}{\sqrt{2}}\right)^2\frac{1}{\sqrt{2}}\left(\frac{1}{\sqrt{2}}\right)^2\frac{1}{\sqrt{2}}\left(\frac{1}{\sqrt{2}}\right)^2\frac{1}{\sqrt{2}}\left(\frac{1}{\sqrt{2}}\right)^2\frac{1}{\sqrt{2}}\frac{1}{\sqrt{2}}\frac{1}{\sqrt{2}}\frac{1}{\sqrt{2}}\frac{1}{\sqrt{2}}\frac{1}{\sqrt{2}}$ 

 $\label{eq:2.1} \frac{1}{\sqrt{2}}\sum_{i=1}^n\frac{1}{\sqrt{2}}\sum_{i=1}^n\frac{1}{\sqrt{2}}\sum_{i=1}^n\frac{1}{\sqrt{2}}\sum_{i=1}^n\frac{1}{\sqrt{2}}\sum_{i=1}^n\frac{1}{\sqrt{2}}\sum_{i=1}^n\frac{1}{\sqrt{2}}\sum_{i=1}^n\frac{1}{\sqrt{2}}\sum_{i=1}^n\frac{1}{\sqrt{2}}\sum_{i=1}^n\frac{1}{\sqrt{2}}\sum_{i=1}^n\frac{1}{\sqrt{2}}\sum_{i=1}^n\frac$  $\label{eq:2.1} \frac{1}{\sqrt{2}}\left(\frac{1}{\sqrt{2}}\right)^{2} \left(\frac{1}{\sqrt{2}}\right)^{2} \left(\frac{1}{\sqrt{2}}\right)^{2} \left(\frac{1}{\sqrt{2}}\right)^{2} \left(\frac{1}{\sqrt{2}}\right)^{2} \left(\frac{1}{\sqrt{2}}\right)^{2} \left(\frac{1}{\sqrt{2}}\right)^{2} \left(\frac{1}{\sqrt{2}}\right)^{2} \left(\frac{1}{\sqrt{2}}\right)^{2} \left(\frac{1}{\sqrt{2}}\right)^{2} \left(\frac{1}{\sqrt{2}}\right)^{2} \left(\$ 

 $\label{eq:2.1} \frac{1}{\sqrt{2}}\left(\frac{1}{\sqrt{2}}\right)^{2} \left(\frac{1}{\sqrt{2}}\right)^{2} \left(\frac{1}{\sqrt{2}}\right)^{2} \left(\frac{1}{\sqrt{2}}\right)^{2} \left(\frac{1}{\sqrt{2}}\right)^{2} \left(\frac{1}{\sqrt{2}}\right)^{2} \left(\frac{1}{\sqrt{2}}\right)^{2} \left(\frac{1}{\sqrt{2}}\right)^{2} \left(\frac{1}{\sqrt{2}}\right)^{2} \left(\frac{1}{\sqrt{2}}\right)^{2} \left(\frac{1}{\sqrt{2}}\right)^{2} \left(\$  $\label{eq:2.1} \frac{1}{\sqrt{2}}\int_{\mathbb{R}^3}\frac{1}{\sqrt{2}}\left(\frac{1}{\sqrt{2}}\right)^2\frac{1}{\sqrt{2}}\left(\frac{1}{\sqrt{2}}\right)^2\frac{1}{\sqrt{2}}\left(\frac{1}{\sqrt{2}}\right)^2\frac{1}{\sqrt{2}}\left(\frac{1}{\sqrt{2}}\right)^2\frac{1}{\sqrt{2}}\left(\frac{1}{\sqrt{2}}\right)^2\frac{1}{\sqrt{2}}\frac{1}{\sqrt{2}}\frac{1}{\sqrt{2}}\frac{1}{\sqrt{2}}\frac{1}{\sqrt{2}}\frac{1}{\sqrt{2}}$ 

 $\label{eq:2.1} \mathcal{L}_{\text{max}}(\mathcal{L}_{\text{max}}) = \mathcal{L}_{\text{max}}(\mathcal{L}_{\text{max}})$ 

 $\mathcal{L}^{\text{max}}_{\text{max}}$  $\mathcal{L}^{\text{max}}_{\text{max}}$ 

# 29 TEXTO PROBLEMAS

# - - - - - - - - - - -**PANTALLA**

INSTRUCCIONES PARA IMAGEN EN PANTALLA Aparece texto como título

# 30 TEXTO

1) Usando la fórmula para la potencia eléctrica  $P = I V y$  la ley de Ohm V = R I, encuentra una fórmula para la potencia en términos de V y de R. Ver respuesta ?  $(S/N)$ 

-------------------

 $\mathbf{A}$ 

**PANTALLA** 

#### INSTRUCCIONES PARA IMAGEN EN PANTALLA

Aparece texto. Si se escoge N pasar a pantalla 32, si escoge S pasar a pantalla 31.

-----------------------------

#### 31 TEXTO

Respuesta:

 $P = V^2 / R$ 

#### **PANTALLA**

INSTRUCCIONES PARA IMAGEN EN PANTALLA Aparece respuesta. Enmarcar la fórmula.

#### 32 TEXTO

Tenemos ahora tres fórmulas para calcular la potencia eléctrica:

1)  $P = I V$ 2)  $P = I^2 R$ 3)  $P = V^2 / R$ 

 $\sim 10^6$ 

**PANTALLA** 

Potencia 3 eléctrica, ILCE 5

 $\label{eq:2.1} \frac{1}{2} \sum_{i=1}^n \frac{1}{2} \sum_{j=1}^n \frac{1}{2} \sum_{j=1}^n \frac{1}{2} \sum_{j=1}^n \frac{1}{2} \sum_{j=1}^n \frac{1}{2} \sum_{j=1}^n \frac{1}{2} \sum_{j=1}^n \frac{1}{2} \sum_{j=1}^n \frac{1}{2} \sum_{j=1}^n \frac{1}{2} \sum_{j=1}^n \frac{1}{2} \sum_{j=1}^n \frac{1}{2} \sum_{j=1}^n \frac{1}{2} \sum_{j=1}^n \frac{$ 

 $\label{eq:2.1} \frac{1}{\sqrt{2}}\left(\frac{1}{\sqrt{2}}\right)^{2} \left(\frac{1}{\sqrt{2}}\right)^{2} \left(\frac{1}{\sqrt{2}}\right)^{2} \left(\frac{1}{\sqrt{2}}\right)^{2} \left(\frac{1}{\sqrt{2}}\right)^{2} \left(\frac{1}{\sqrt{2}}\right)^{2} \left(\frac{1}{\sqrt{2}}\right)^{2} \left(\frac{1}{\sqrt{2}}\right)^{2} \left(\frac{1}{\sqrt{2}}\right)^{2} \left(\frac{1}{\sqrt{2}}\right)^{2} \left(\frac{1}{\sqrt{2}}\right)^{2} \left(\$ 

 $\label{eq:2.1} \frac{1}{\sqrt{2}}\int_{\mathbb{R}^3}\frac{1}{\sqrt{2}}\left(\frac{1}{\sqrt{2}}\right)^2\left(\frac{1}{\sqrt{2}}\right)^2\left(\frac{1}{\sqrt{2}}\right)^2\left(\frac{1}{\sqrt{2}}\right)^2.$  $\label{eq:2} \mathcal{L} = \mathcal{L} \left( \mathcal{L} \right) \mathcal{L} \left( \mathcal{L} \right)$ 

# INSTRUCCIONES PARA IMAGEN EN PANTALLA Aparece texto.

#### 33 TEXTO

En los siguientes problemas, dependiendo del tipo de datos, escoge la formula apropiada para resolverlos.

PANTALLA

#### ------------------------------------------------------------------~----------- INSTRUCCIONES PARA IMAGEN EN PANTALLA Aparece texto.

#### 34 TEXTO

2) En una casa el voltaje es de 125 V. Calcula la potencia de una plancha  $c$ uya resistencia es de 62.5 ohm.

-------------------------------

Elige la formula.:

#### PANTALLA

#### INSTRUCCIONES PARA IMAGEN EN PANTALLA

Las tres fórmulas de la pantalla 32 aparecen en una esquina de la pantalla. Aparece texto. Opción de elegir la fórmula. Si la fórmula elegida es la correcta  $[P = V^2 / R]$ , resaltar la fórmula, la cual permanecerá visible, pasar a la siguiente pantalla. Si no es la apropiada, pasar a la pantalla 36.

35 TEXTO

 $\bigcirc$ 

Dar el valor de V: ? (y dar Return) Dar el valor de R: ? (y dar Return)  $P =$ 

Ee:::puesta: La potencia es de \_\_\_ .;\_,\_\_\_ v.,;r-;\_1.tts.

PANTALLA

#### INSTRUCCIONES PARA IMAGEN EN PANTALLA

La computadora pide el valor de V, de R, completa la fórmula:  $P = \text{con}$  los valores dados y escribe la respuesta. Pasa al siguiente ejercicio.

10 Potencia 3 eléctrica, ILCE 5

i l I I i I

II مستجيبات المصد

r

 $\mathcal{L}^{\text{max}}_{\text{max}}$  , where  $\mathcal{L}^{\text{max}}_{\text{max}}$ 

 $\label{eq:2.1} \frac{1}{\sqrt{2}}\int_{\mathbb{R}^3}\frac{1}{\sqrt{2}}\left(\frac{1}{\sqrt{2}}\right)^2\left(\frac{1}{\sqrt{2}}\right)^2\left(\frac{1}{\sqrt{2}}\right)^2\left(\frac{1}{\sqrt{2}}\right)^2\left(\frac{1}{\sqrt{2}}\right)^2.$ 

36 TEXTO

Para estos datos, esa no es la fórmula más apropiada. Trata otra vez.

# **PANTALLA**

#### INSTRUCCIONES PARA IMAGEN EN PANTALLA

Aparece texto. Regresa a la pantalla de la cual se llegó a esta (34)

#### 37 TEXTO

3) Si el voltaje de la línea aumenta a 250 volts, ¿cuál es la potencia de la plancha cuya resistencia vale 62.5 ohms? Elegir la fórmula:

----------------------

#### PANTALLA

#### INSTRUCCIONES PARA IMAGEN EN PANTALLA

Las tres fórmulas de la pantalla 32 aparecen en una esquina de la pantalla. Aparece texto. Opción de elegir la fórmula. Si la fórmula elegida es la correcta  $[P = V^2 / R]$ , resaltar la fórmula, la cual permanecerá visible, pasar a la siguiente pantalla. Si no es la apropiada, pasar a la pantalla 36.

#### 38 TEXTO

Dar ei valor de V: ? (y dar Return) Dar ei valor de R: ? (y dar Return)  $P =$ 

Respuesta: La potencia es de \_\_\_\_\_\_\_\_\_\_ watts.

PANTALLA

#### INSTRUCCIONES PARA IMAGEN EN PANTALLA

La computadora pide el valor de V, de R, completa la fórmula  $P = \text{con}$ los valores dados y escribe la'respuesta. Pasa a la siguiente pantalla.

\_\_\_\_\_\_\_\_\_\_\_\_\_\_

#### 39 TEXTO

Compara los resultados de los dos ejercicios anteriores. Notemos que al

 $11$ 

 $\mathcal{P}(\mathcal{A})$ 

 $\label{eq:2} \begin{aligned} \mathcal{L}_{\text{eff}}(\mathbf{r}) = \frac{1}{2} \mathcal{L}_{\text{eff}}(\mathbf{r}) \\ \mathcal{L}_{\text{eff}}(\mathbf{r}) = \frac{1}{2} \mathcal{L}_{\text{eff}}(\mathbf{r}) \\ \mathcal{L}_{\text{eff}}(\mathbf{r}) = \frac{1}{2} \mathcal{L}_{\text{eff}}(\mathbf{r}) \\ \mathcal{L}_{\text{eff}}(\mathbf{r}) = \frac{1}{2} \mathcal{L}_{\text{eff}}(\mathbf{r}) \\ \mathcal{L}_{\text{eff}}(\mathbf{r}) = \frac{1}{2} \mathcal{L}_{\text{eff}}$  $\sim$ 

 $\hat{\mathcal{A}}$ 

 $\frac{1}{2}$ 

 $\hat{\mathcal{S}}$ 

 $\hat{\boldsymbol{\epsilon}}$ 

aumentar el voltaje al doble, la potencia de la plancha aumentó cuatro yeces.

--------------------------------------------------------------~---------------

# PANTALLA

INSTRUCCIONES PARA IMAGEN EN PANTALLA Aparece el texto. <sub>·</sub>

#### 40 TEXTO

Calcula la potencia de un tostador cuya resistencia es de 16.5 ohms, y por el cual circula una corriente de 7.6 amperes.

# E1egir formula.: ?

---------

PANTALLA

#### INSTRUCCIONES PARA IMAGEN EN PANTALLA

Las tres fórmulas de la pantalla 32 aparecen en una esquina de la pantalla. .. 6 .. parece texto: Opdon de elegir la formula. *Si* 1a formula elegida es la correcta  $[P = I^2, R]$ , resaltar la fórmula, la cual permanecerá visible, pasar a la siguiente pantalla. Si no es la apropiada, pasar a la pantalla 36.

---------------------------------------------------------------------------~--

**41 TEXTO** Dar el valor de I: ? (y dar Return) Dar e1 valor de R: ? (y dar Return)  $P =$ 

Respuesta: La potencia es de \_\_\_\_\_\_\_\_\_ watts.

PANTALLA

INSTRUCCIONES PARA IMAGEN EN PANTALLA

La computadora pide el valor de I, de R, completa la fórmula  $P = \text{con}$  los valores dados y escribe la respuesta. Pasa a la siguiente pantalla.

#### 42 TEXTO

Calcular la potencia de un fusible cuando el voltaje de la línea sube a 250 volts y pasa una corriente de 30 amperes. Elegir fórmula: ?

 $\frac{1}{2}$  $\label{eq:2.1} \frac{1}{\sqrt{2}}\int_{0}^{\infty}\frac{1}{\sqrt{2\pi}}\left(\frac{1}{\sqrt{2\pi}}\right)^{2\alpha} \frac{1}{\sqrt{2\pi}}\int_{0}^{\infty}\frac{1}{\sqrt{2\pi}}\left(\frac{1}{\sqrt{2\pi}}\right)^{\alpha} \frac{1}{\sqrt{2\pi}}\int_{0}^{\infty}\frac{1}{\sqrt{2\pi}}\frac{1}{\sqrt{2\pi}}\frac{1}{\sqrt{2\pi}}\frac{1}{\sqrt{2\pi}}\frac{1}{\sqrt{2\pi}}\frac{1}{\sqrt{2\pi}}\frac{1}{\sqrt{2\pi}}$ 

 $\label{eq:2.1} \frac{1}{\sqrt{2}}\left(\frac{1}{\sqrt{2}}\right)^{2} \left(\frac{1}{\sqrt{2}}\right)^{2} \left(\frac{1}{\sqrt{2}}\right)^{2} \left(\frac{1}{\sqrt{2}}\right)^{2} \left(\frac{1}{\sqrt{2}}\right)^{2} \left(\frac{1}{\sqrt{2}}\right)^{2} \left(\frac{1}{\sqrt{2}}\right)^{2} \left(\frac{1}{\sqrt{2}}\right)^{2} \left(\frac{1}{\sqrt{2}}\right)^{2} \left(\frac{1}{\sqrt{2}}\right)^{2} \left(\frac{1}{\sqrt{2}}\right)^{2} \left(\$ 

 $\label{eq:2.1} \mathcal{X} = \mathcal{X} \times \mathcal{X} \times \mathcal{$ 

### PANTALLA

#### INSTRUCCIONES PARA IMAGEN EN PANTALLA

Las tres fórmulas de la pantalla 32 aparecen en una esquina de la pantalla. Aparece texto. Opción de elegir la fórmula. Si la fórmula elegida es la correcta  $[P = VI]$ , resaltar la fórmula, la cual permanecerá visible, pasar a la siguiente pantalla. Si no es la apropiada, pasar a la pantalla 36.

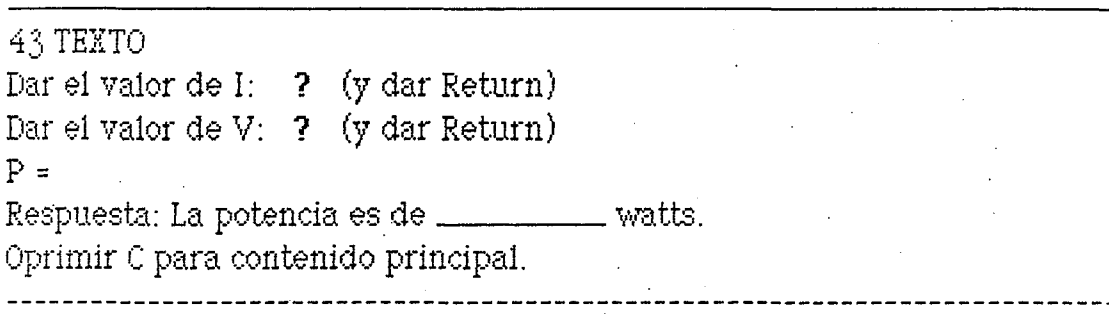

PANTALLA

 $\bigcirc$ 

# ------------------------------------------------------------------------------ ,- INSTRUCCIONES PARA IMAGEN EN PANTALLA

La computadora pide el valor de I, de V, completa la fórmula  $P = \text{con}$  los valores dados y escribe la respuesta. Luego escribe: Oprimir C para contenido principal. Si oprime C, volver a contenido principal.

 $\label{eq:2.1} \frac{1}{\sqrt{2\pi}}\int_{\mathbb{R}^3}\frac{1}{\sqrt{2\pi}}\left(\frac{1}{\sqrt{2\pi}}\right)^2\frac{1}{\sqrt{2\pi}}\frac{1}{\sqrt{2\pi}}\frac{1}{\sqrt{2\pi}}\frac{1}{\sqrt{2\pi}}\frac{1}{\sqrt{2\pi}}\frac{1}{\sqrt{2\pi}}\frac{1}{\sqrt{2\pi}}\frac{1}{\sqrt{2\pi}}\frac{1}{\sqrt{2\pi}}\frac{1}{\sqrt{2\pi}}\frac{1}{\sqrt{2\pi}}\frac{1}{\sqrt{2\pi}}\frac{1}{\sqrt{2\pi}}\frac$ 

 $\sim$   $\sim$ 

 $\sim 10^{10}$ 

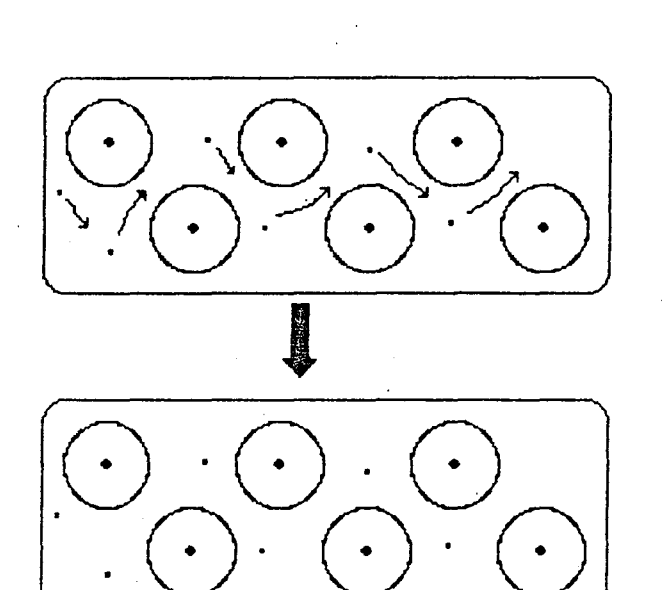

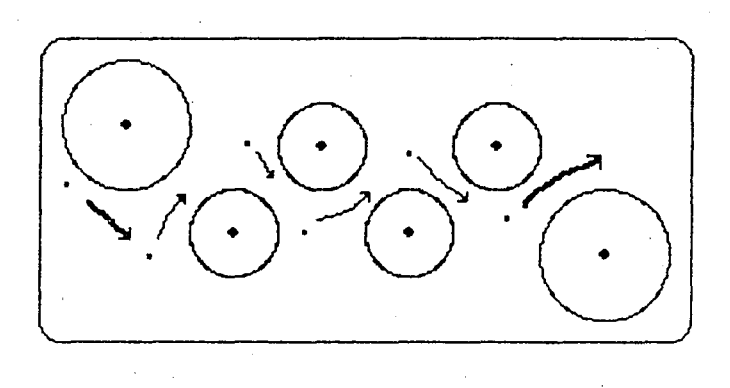

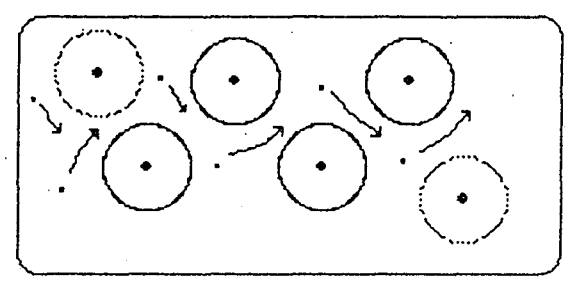

 $\{x_{i}\}_{i=1}^{n}$  $\mathcal{A}$  $\langle \cdot, \star \rangle$ 

POTENCIA ELECTRCA 1 Folder POT.EL. J. ARTURO 3 Disco

 $\mathcal{A}_\sigma$ 

 $\label{eq:2.1} \frac{1}{2} \int_{\mathbb{R}^3} \frac{1}{\sqrt{2\pi}} \int_{\mathbb{R}^3} \frac{1}{\sqrt{2\pi}} \int_{\mathbb{R}^3} \frac{1}{\sqrt{2\pi}} \int_{\mathbb{R}^3} \frac{1}{\sqrt{2\pi}} \int_{\mathbb{R}^3} \frac{1}{\sqrt{2\pi}} \int_{\mathbb{R}^3} \frac{1}{\sqrt{2\pi}} \int_{\mathbb{R}^3} \frac{1}{\sqrt{2\pi}} \int_{\mathbb{R}^3} \frac{1}{\sqrt{2\pi}} \int_{\mathbb{R}^3}$ 

 $\label{eq:2.1} \frac{1}{\sqrt{2}}\int_{\mathbb{R}^3}\frac{1}{\sqrt{2}}\left(\frac{1}{\sqrt{2}}\right)^2\frac{1}{\sqrt{2}}\left(\frac{1}{\sqrt{2}}\right)^2\frac{1}{\sqrt{2}}\left(\frac{1}{\sqrt{2}}\right)^2\frac{1}{\sqrt{2}}\left(\frac{1}{\sqrt{2}}\right)^2\frac{1}{\sqrt{2}}\left(\frac{1}{\sqrt{2}}\right)^2\frac{1}{\sqrt{2}}\frac{1}{\sqrt{2}}\frac{1}{\sqrt{2}}\frac{1}{\sqrt{2}}\frac{1}{\sqrt{2}}\frac{1}{\sqrt{2}}$ 

 $\mathcal{L}^{\text{max}}_{\text{max}}$ 

POTENCIA ELECTRCA 2 POT.EL. Folder Disco J. ARTURO 3

 $\mathbb{R}_+$ 

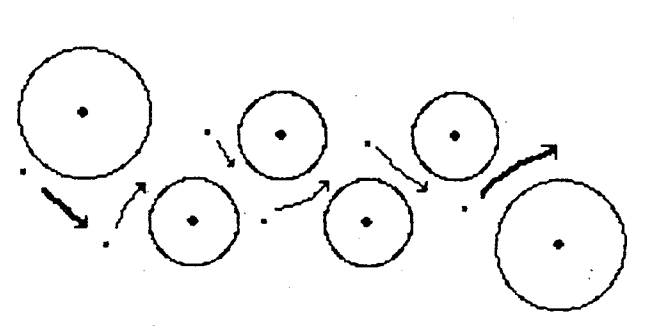

impurezas

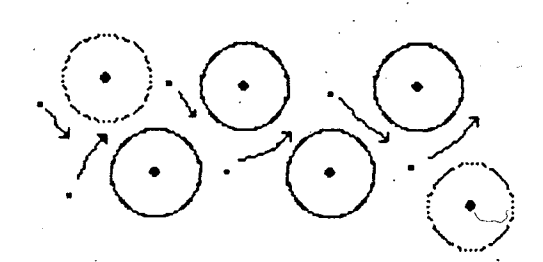

defectos en red atomica

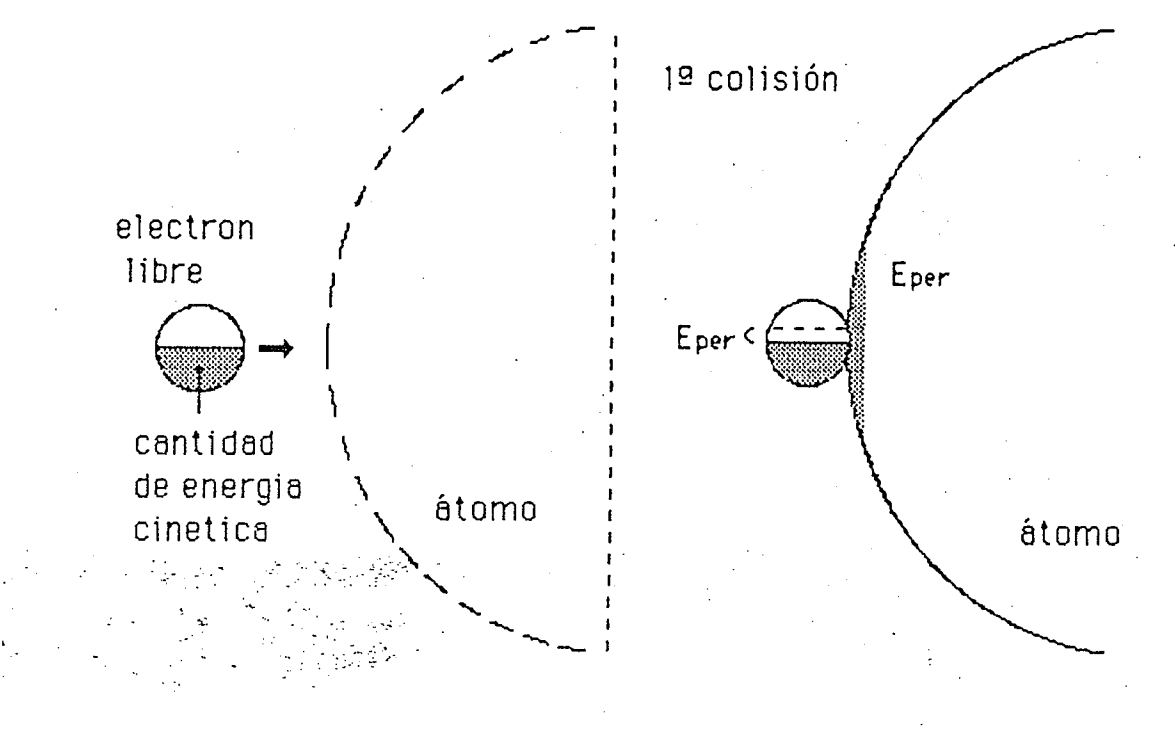

 $\label{eq:2.1} \frac{1}{\sqrt{2}}\left(\frac{1}{\sqrt{2}}\right)^{2} \left(\frac{1}{\sqrt{2}}\right)^{2} \left(\frac{1}{\sqrt{2}}\right)^{2} \left(\frac{1}{\sqrt{2}}\right)^{2} \left(\frac{1}{\sqrt{2}}\right)^{2} \left(\frac{1}{\sqrt{2}}\right)^{2} \left(\frac{1}{\sqrt{2}}\right)^{2} \left(\frac{1}{\sqrt{2}}\right)^{2} \left(\frac{1}{\sqrt{2}}\right)^{2} \left(\frac{1}{\sqrt{2}}\right)^{2} \left(\frac{1}{\sqrt{2}}\right)^{2} \left(\$ 

 $\label{eq:2.1} \frac{1}{\sqrt{2}}\left(\frac{1}{\sqrt{2}}\right)^{2} \left(\frac{1}{\sqrt{2}}\right)^{2} \left(\frac{1}{\sqrt{2}}\right)^{2} \left(\frac{1}{\sqrt{2}}\right)^{2} \left(\frac{1}{\sqrt{2}}\right)^{2} \left(\frac{1}{\sqrt{2}}\right)^{2} \left(\frac{1}{\sqrt{2}}\right)^{2} \left(\frac{1}{\sqrt{2}}\right)^{2} \left(\frac{1}{\sqrt{2}}\right)^{2} \left(\frac{1}{\sqrt{2}}\right)^{2} \left(\frac{1}{\sqrt{2}}\right)^{2} \left(\$ 

 $\label{eq:2.1} \mathcal{O}(\log\log n) = \frac{1}{\log\log n} \log\log n.$ 

 $\label{eq:2.1} \frac{1}{\sqrt{2\pi}}\int_{0}^{\infty}\frac{1}{\sqrt{2\pi}}\left(\frac{1}{\sqrt{2\pi}}\right)^{2}d\mu\,d\mu\,d\mu\,d\mu\,.$ 

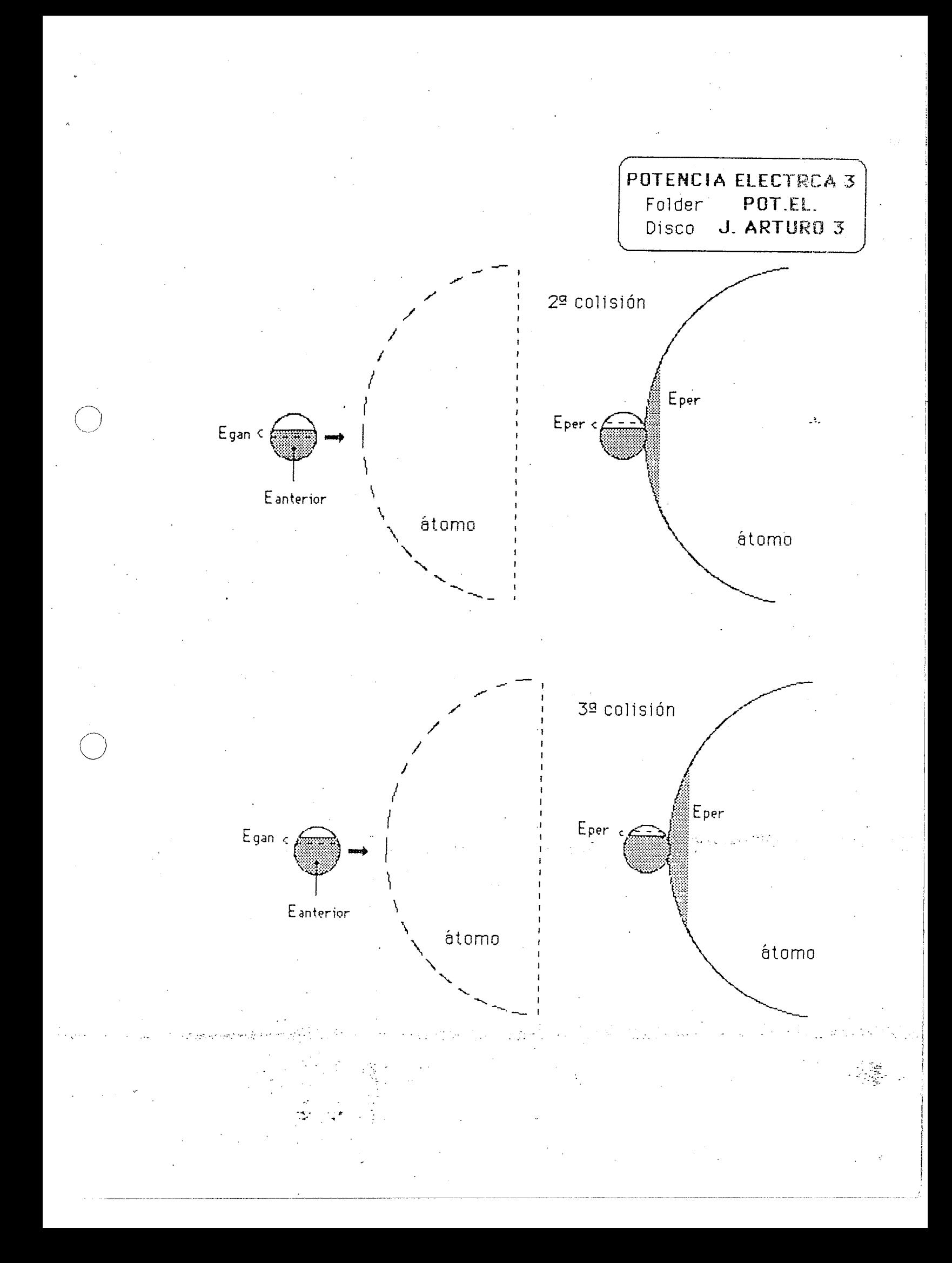

 $\begin{array}{c} \parallel \end{array}$ 

 $\hat{\mathbf{r}}$ 

 $\hat{\mathbf{r}}$ 

 $\frac{1}{2}$ 

 $\mathbf{L}^{\left(1\right)}$ 

 $\mathbb{F}^{\mathbb{Z}}$ 

 $\bar{\Gamma}$ 

 $\bar{\Gamma}$ 

 $\hat{\Gamma}$  .

 $\mathbf{L}^{(1)}$ 

 $\hat{\mathbf{L}}$ 

 $\hat{\mathbf{L}}$ 

 $\label{eq:2.1} \frac{1}{\sqrt{2\pi}}\int_{\mathbb{R}^3}\frac{1}{\sqrt{2\pi}}\int_{\mathbb{R}^3}\frac{1}{\sqrt{2\pi}}\int_{\mathbb{R}^3}\frac{1}{\sqrt{2\pi}}\int_{\mathbb{R}^3}\frac{1}{\sqrt{2\pi}}\int_{\mathbb{R}^3}\frac{1}{\sqrt{2\pi}}\int_{\mathbb{R}^3}\frac{1}{\sqrt{2\pi}}\int_{\mathbb{R}^3}\frac{1}{\sqrt{2\pi}}\int_{\mathbb{R}^3}\frac{1}{\sqrt{2\pi}}\int_{\mathbb{R}^3}\frac{1$ 

 $\frac{1}{2}$ 

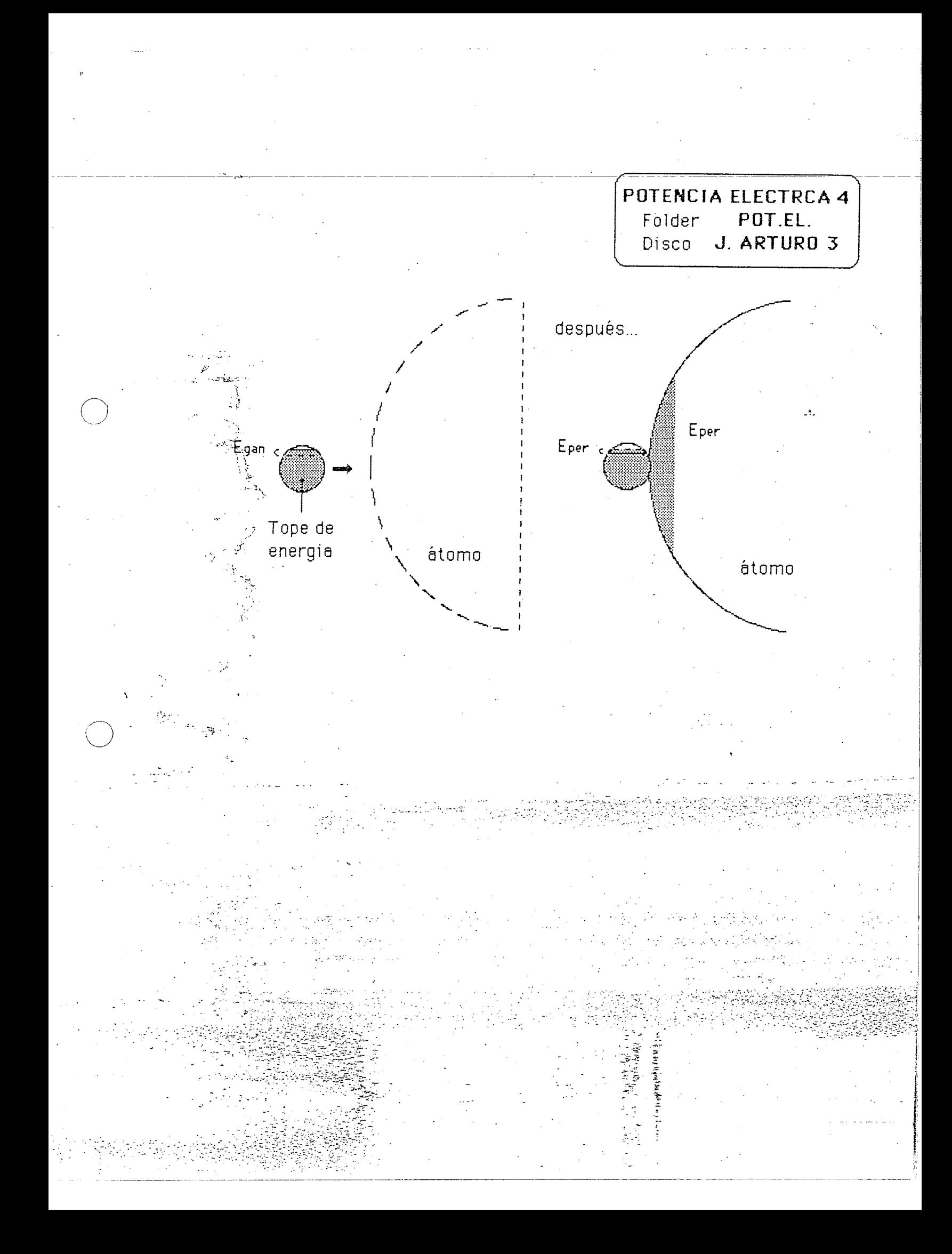

 $\mathcal{L}^{\text{max}}_{\text{max}}$  and  $\mathcal{L}^{\text{max}}_{\text{max}}$  $\mathbf{z} = \mathbf{z} \times \mathbf{z}$  . The set  $\label{eq:2.1} \frac{1}{\sqrt{2}}\int_{\mathbb{R}^3}\frac{1}{\sqrt{2}}\left(\frac{1}{\sqrt{2}}\right)^2\frac{1}{\sqrt{2}}\left(\frac{1}{\sqrt{2}}\right)^2\frac{1}{\sqrt{2}}\left(\frac{1}{\sqrt{2}}\right)^2\frac{1}{\sqrt{2}}\left(\frac{1}{\sqrt{2}}\right)^2.$ 

 $\label{eq:2.1} \mathcal{L}(\mathcal{L}(\$